# **MIT AITI Mobile Development in Java Java Lab 04: Inheritance**

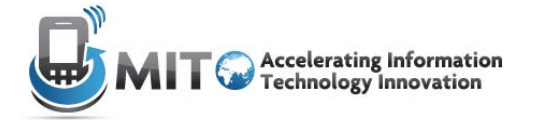

**This lab builds on the previous lab, and uses the concepts of Encapsulation covered in Lecture 3. Please go back to those slides if you need a refresher.** 

You will be provided with source code for a test program called Lab04Test that will interface with your implementation. Lab04Test will call your code. Thus, your code needs to adhere to the API defined in **this document. The main method for this lab is located in Lab04Test.**

A user may want to include different types of contacts in their contact list: businesses and persons. They hold different information, so you do not want to create a single class that models both. Since **they share some structures, you want to create a class hierarchy to represent the different types of** contacts. This leads to better code organization and reuse. You must create a superclass, Contact, **and subclasses for the two different types of contacts, one for businesses and one for persons. The two subclasses inherit all public and protected properties of the class Contact. In addition, you will create a ContactList class as described in the following.**

**You will have to test your code with a test program we provide.** 

- 1. Create a new project for this lab, title it "lab04". In your new project, create three new classes, Contact, Business, and Person, and store them in the src folder. These classes will not have a main method. Also, import Lab04Test.java into this project.
- 2. Implement the *Application Programming Interface* (API) for the Contact, Business, and Person classes. Remember that the Business and Person classes inherit all the properties of the Contact class. Keep this in mind as you are writing your code. The API definition begins on the next page. You must abide by this API in order for Lab04Test to test your code properly.

The API is an interface contract that your code must adhere to. You are required to implement the internals of the classes for the lab. The API does not specify the fields required. Also, the API does not specify the visibility modifiers. Keep the ideas of abstraction and encapsulation in mind when implementing this lab.

3. Create the ContactList class. This class will be used to keep track of your contacts. Its API is given below.

Instead of using an array of Contact in the ContactList, you should use an ArrayList. ArrayList is a class that models an array. However ArrayLists do not have a specified size, so you can keep adding elements to them. The ArrayList class defines many useful methods for ArrayLists. See the API at:

http://java.sun.com/javase/6/docs/api/java/util/ArrayList.html

Here is some sample code that uses an ArrayList of Strings. The code will output "Mike" then "2" then "Mike thinks AITI is cool" then "Juice thinks AITI is cool":

```
 ArrayList<String> names = new ArrayList<String>(); 
    names.add("Mike"); 
    names.add("Cory"); 
    names.add("Juice"); 
    names.remove("Cory"); 
    System.out.println(names.get(0)); 
    System.out.println(names.size()); 
   for (int j = 0; j < names.size(); j++)\{ System.out.println(names.get(j) + 
                            " thinks AITI is cool"); 
    }
```
You also need to add the following line to the beginning of your ContactList class:

import java.util.ArrayList;

- 4. Test your code using lab04's Lab04Test.java. If the test is successful, Lab04Test.java should only print out "Passed" a number of times.
- 5. Have your Contact class implement the Comparable<T> interface:

http://java.sun.com/javase/6/docs/api/java/lang/Comparable.html

Your compareTo method should compare two Contacts based on their names. Look at the compareTo method in the String class. Next, add a method to your ContactList that will sort the Contact ArrayList by name. You should not implement a sort yourself, you should instead call the sort  $(Listr<sub>S</sub>)$  method of the Collections class:

http://java.sun.com/javase/6/docs/api/java/util/Collections.html

Do not forget to add "import java.util.Collections;" at the beginning of your class.

# **Class Contact**

A Contact is constructed by giving the contact's name, phone number, and address to the Contact constructor.

#### **Constructor Summary**

```
<modifiers> Contact()
```
Creates a new Contact with blank information.

```
<modifiers> Contact(String name, String phoneNumber, String address, 
              String email)
```
Creates a new Contact with the given name, phone number, address, and email.

### **Method Summary**

```
<modifiers> String getName()
```
Returns the contact's name.

```
<modifiers> String getPhoneNumber()
```
Returns the contact's phoneNumber.

<modifiers> String getAddress()

Returns the contact's address.

<modifiers> String getEmail()

Returns the contact's email.

<modifiers> void print()

Prints all the contact information, each piece on a separate line. It should print as so:

Name: Contact name

Phone Number: Contact phone number

Address: Contact address

Email: Contact email

<modifiers> void changeEmail(String newEmail)

#### Changes the email to the new email.

MIT Africa Information Technology Initiative 3

<modifiers> void changePhoneNumber(String newPhoneNumber)

Changes the phone number to the new phone number.

<modifiers> void changeAddress(String newAddress)

Changes the address to the new address.

<modifiers> void queryUser()

Create a method that will prompt the user to input an email, phone number, and address for the contact and have the method change these fields for the contact. This method can be used when querying the user for contact information. If using this method, you can first use the no argument constructor, which does not set a value for any of the fields of the contact.

Your code should prompt the user to enter input in this format:

Email:

Phone number:

Address:

### **Class Business**

A business is a specific type of contact that derives from the Contact class. A Business contact models a business such as a restaurant or a market. A business is constructed by giving a name, phone number, and age to the Business constructor.

#### **Constructor Summary**

```
<modifiers> Business(String name, String phoneNumber, 
String address, String email, String operatingHours, 
String industry, String size)
```
Creates a new Business contact with the given name, phone number, address, and e‐mail. Operating hours should be in the form 08:00‐15:00. Examples of industries are retail, restaurant, transportation, tourism, etc. Business size will be either micro, small, medium, or large.

#### **Method Summary**

```
<modifiers> String getOperatingHours()
```
Returns the Business's operating hours.

```
<modifiers> String getIndustry()
```
Returns the Business' industry.

```
<modifiers> String getSize()
```
Returns the Business' size.

<modifiers> void changeOperatingHours(String newOperatingHours)

Returns the Business's operating hours.

<modifiers> void changeIndustry(String newIndustry)

Returns the Business' industry.

<modifiers> void changeSize(String newSize)

Changes the Business' size. If the input is not "micro", "small", "medium", or "large", the method should do nothing.

<modifiers> void print()

Prints the full information of the business in the form of Size Industry + "Business", two examples would be: Small Transportation Business or Medium Retail Business.

```
<modifiers> void queryUser()
```
The business has grown and has also changed its operating hours to reflect this growth. Create a method that allows the user to input a new business size and operating hours for the business. Then call on other methods you've written to change these values for the Business contact.

## **Class Person**

Person contacts are a specific type of contact that derives from the Contact class. A Person contact is constructed by giving a gender, birthday, and age to the Person constructor.

#### **Constructor Summary**

```
<modifiers> Person(String name, String phoneNumber, String address, 
                  String email, String birthday, int age, 
                  char gender)
```
Creates a new Person contact with the given name, phone number, address, e-mail, birthday, age, and gender (M for male and F for female)

#### **Method Summary**

```
<modifiers> String getBirthday()
```
Returns the person's birthday.

```
<modifiers> int getAge()
```
Returns the person's age.

```
<modifiers> char getGender()
```
Returns the gender.

<modifiers> String correctBirthday(String newBirthday)

Corrects the person's birthday (used if entered incorrectly).

```
<modifiers> void correctAge(int newAge)
```
Corrects the person's age (used if entered incorrectly).

```
<modifiers> void correctGender(char newGender)
```
Changes the person's gender (used if entered incorrectly).

<modifiers> void birthday()

Adds 1 to the person's age. (Called on a birthday).

<modifiers> void print()

Print out "Born on " [birthday] "and is " [age] "years old."

<modifiers> void queryUser()

You've accidentally initialized a person contact with the wrong information. Create a method that will prompt the user for the correct birthday, age, and gender of the person contact. The method should prompt the user for information using the format below:

Correct birthday:

Correct age:

Correct gender:

## **Class ContactList**

ContactList is used to manage a list of Contacts.

#### **Constructor Summary**

```
<modifiers> ContactList()
```
Creates a ContactList with an empty ArrayList of Contacts.

```
<modifiers> ContactList(ArrayList<Contact> cs)
```
Creates a ContactList with the given ArrayList as the initial set of Contacts.

#### **Method Summary**

```
<modifiers> ArrayList<Contacts> getContacts()
```
Returns the ContactList's Contacts.

<modifiers> Contact getContact(String name)

Returns the Contact with the given name if the Contact is in the ContactList. Otherwise returns null.

<modifiers> void addContact(Contact c)

Adds the given Contact to the ContactList.

<modifiers> boolean changeEmail(String name,String newEmail)

Changes the e-mail of the Contact with the given name to the new e-mail. Returns true if a Contact with the given name is in the ContactList, otherwise returns false.

```
<modifiers> boolean changeAddress(String name,String newAddress)
```
Changes the address of the Contact with the given name to the new address. Returns true if a Contact with the given name is in the ContactList, otherwise returns false.

<modifiers> boolean changeNumber(String name,String newNumber)

Changes the phone number of the Contact with the given name to the new phone number. Returns true if a Contact with the given name is in the ContactList, otherwise returns false.

<modifiers> void removeContact(Contact c)

Removes the given Contact from the ContactList.

<modifiers> void removeContact(String name)

Removes the Contact with the given name from the ContactList. If there are multiple Contacts with the same name, you may decide whether to remove one or to remove them all.

<modifiers> boolean hasContact(Contact c)

Returns true if the given Contact is in the ContactList. Otherwise, returns false.

<modifiers> boolean hasContact(String name)

Returns true if a Contact with the given name is in the ContactList. Otherwise, returns false.

```
<modifiers> void printContacts()
```
Prints out a *numbered* list of the Contacts in the ContactList. Each Contact should print out as it normally does according to its  $print()$  method.